# Tree-Structured data (JSON)

1

[Rosa Say on flickr]

CS 106 Winter 2021

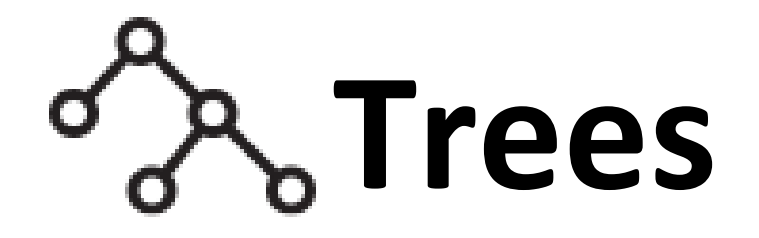

Some data is **hierarchical**: we think of each part ("node") as "owning" or "enclosing" some sub-parts, down to some base level.

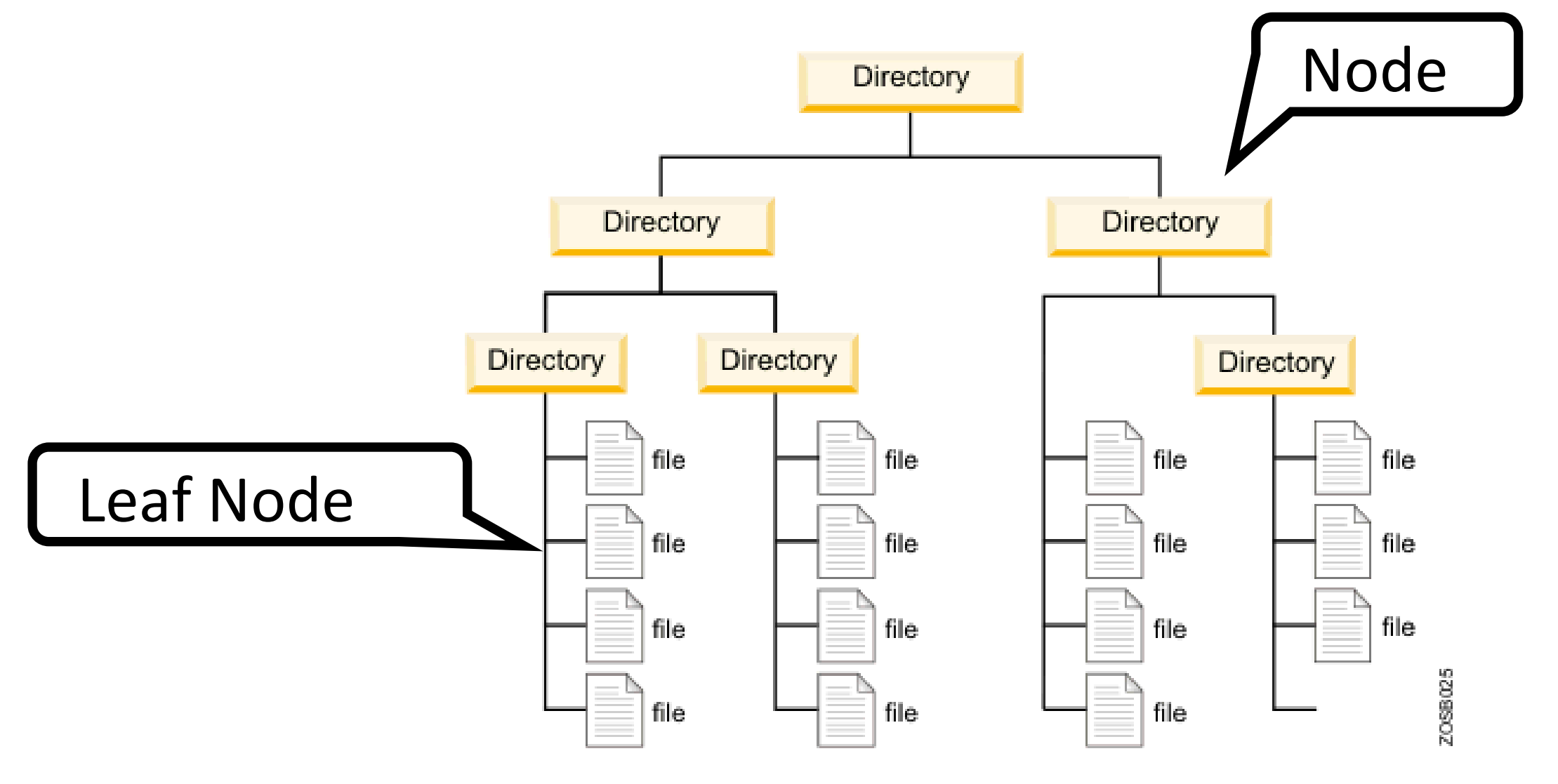

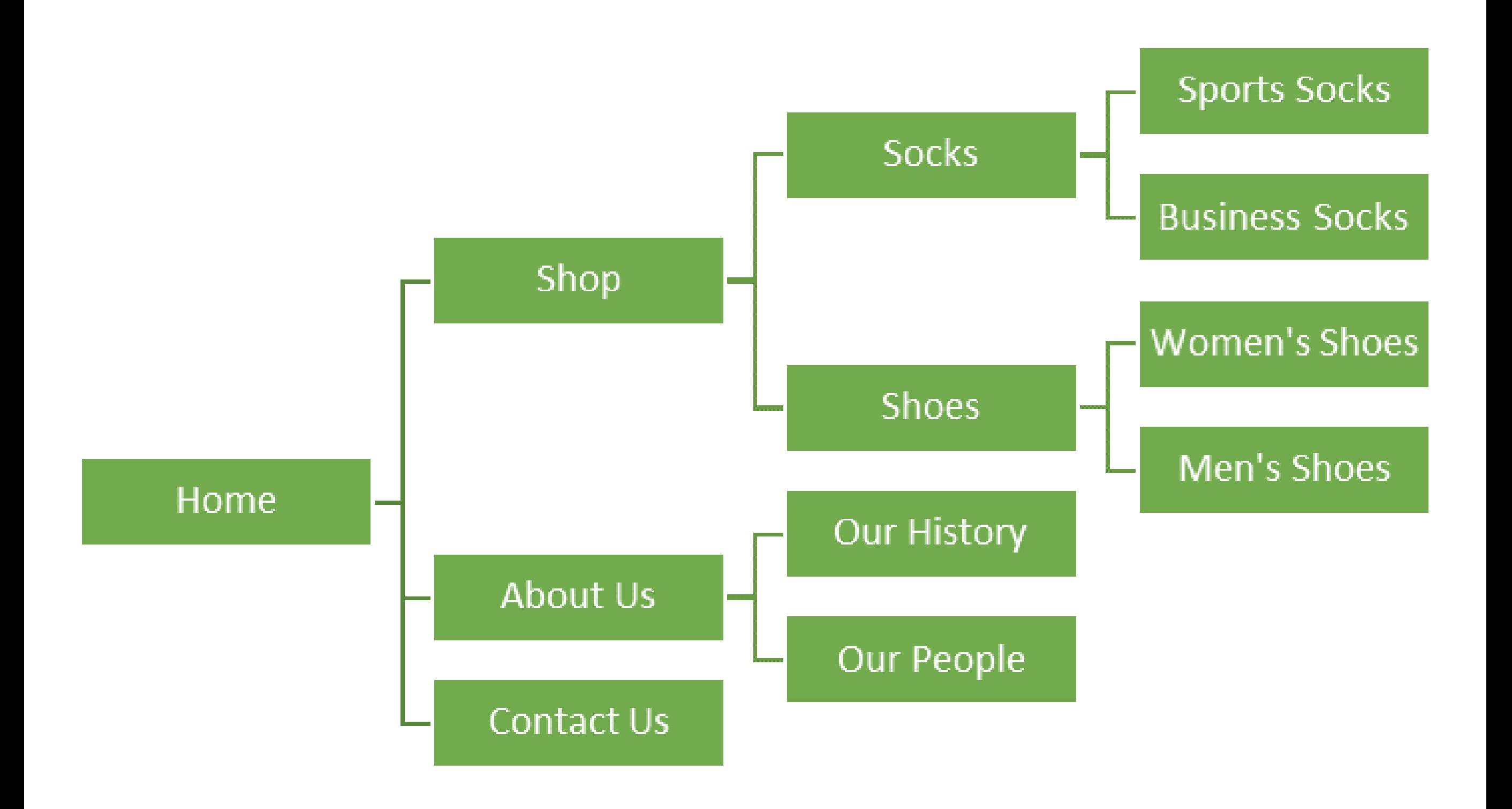

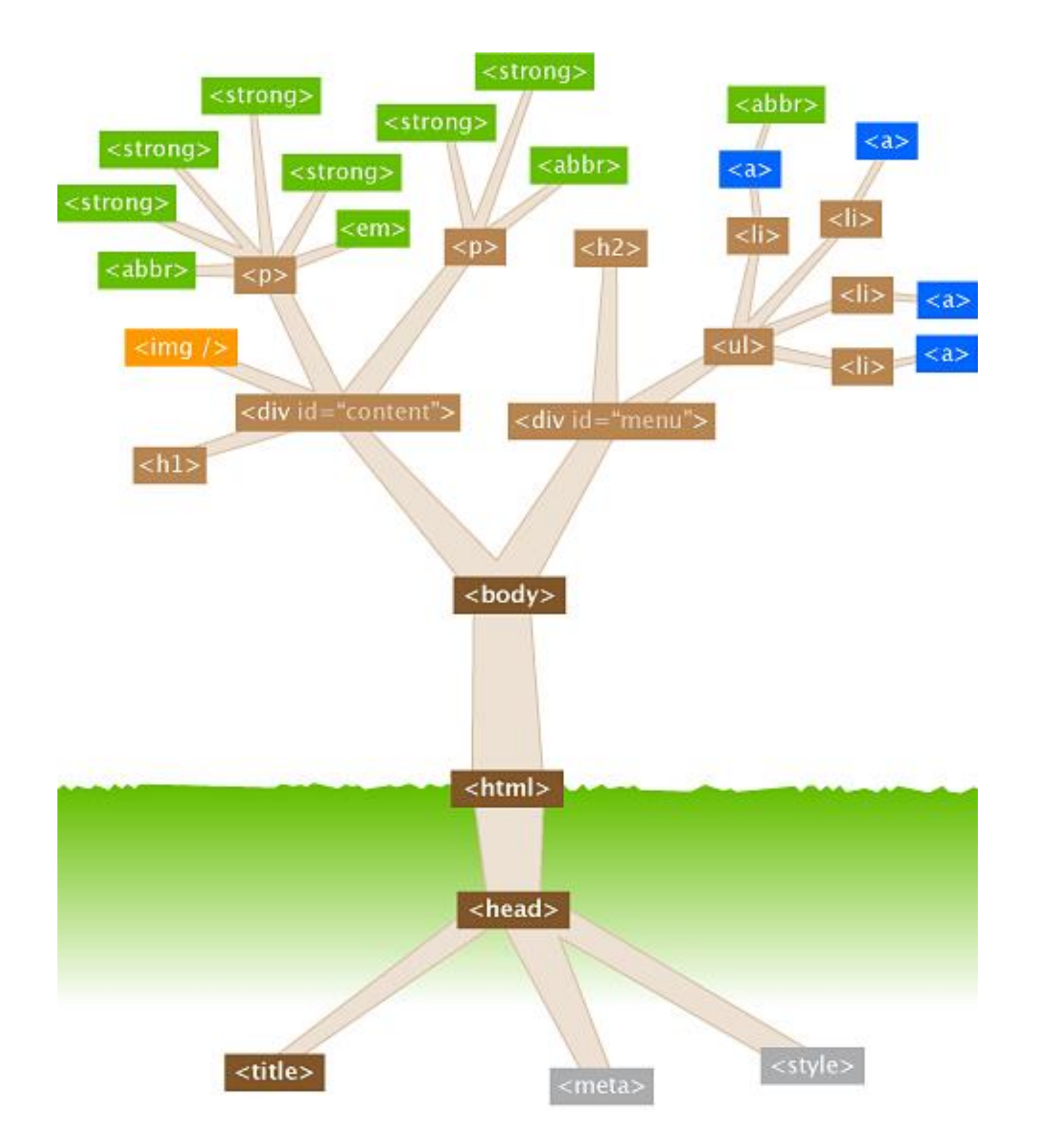

watershedcreative.com/naked/html-tree.html

#### **LIBRARY OF CONGRESS CLASSIFICATION**

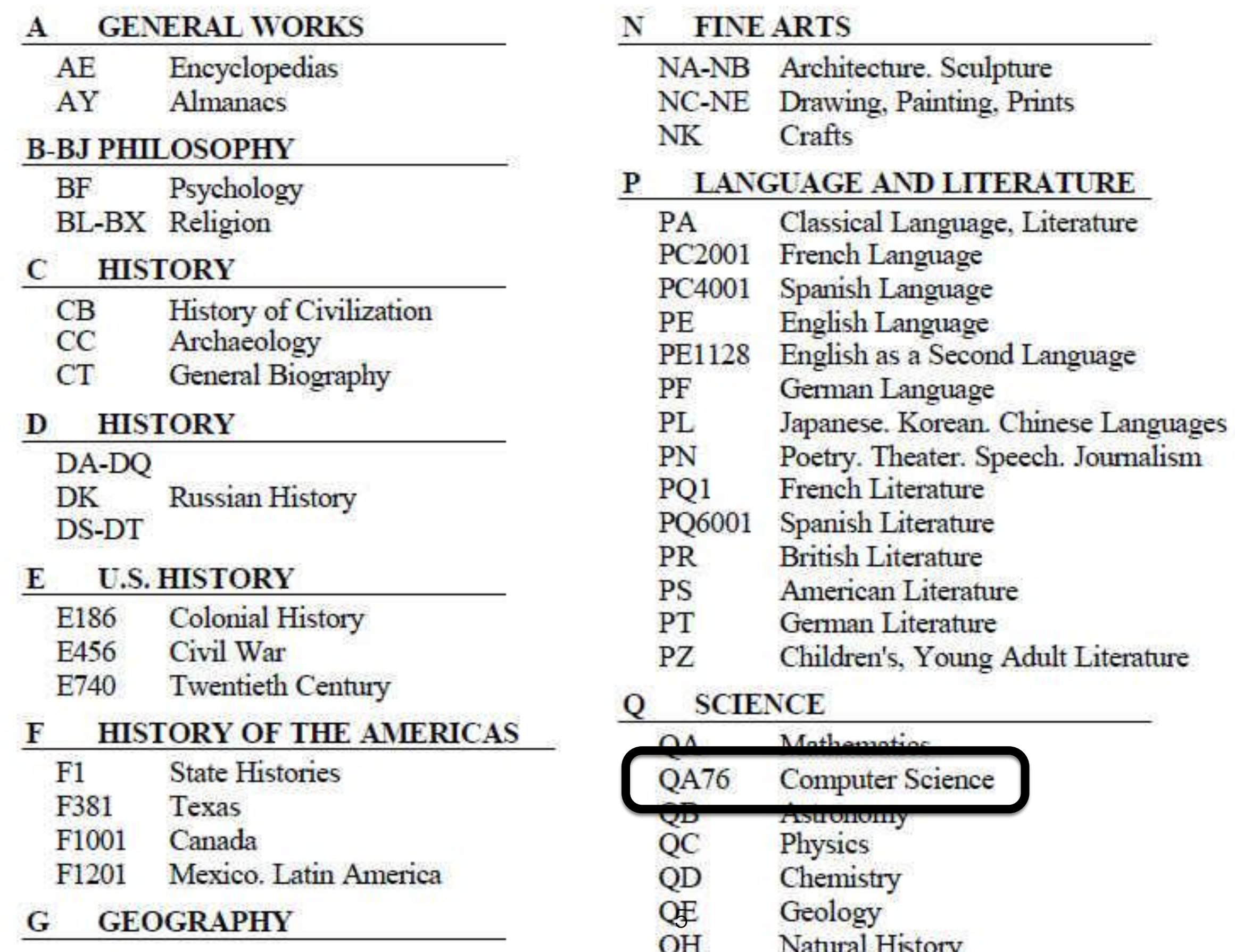

Sometimes, a node behaves like a **set of attributes**: it has a specific slot set aside for each kind of attribute.

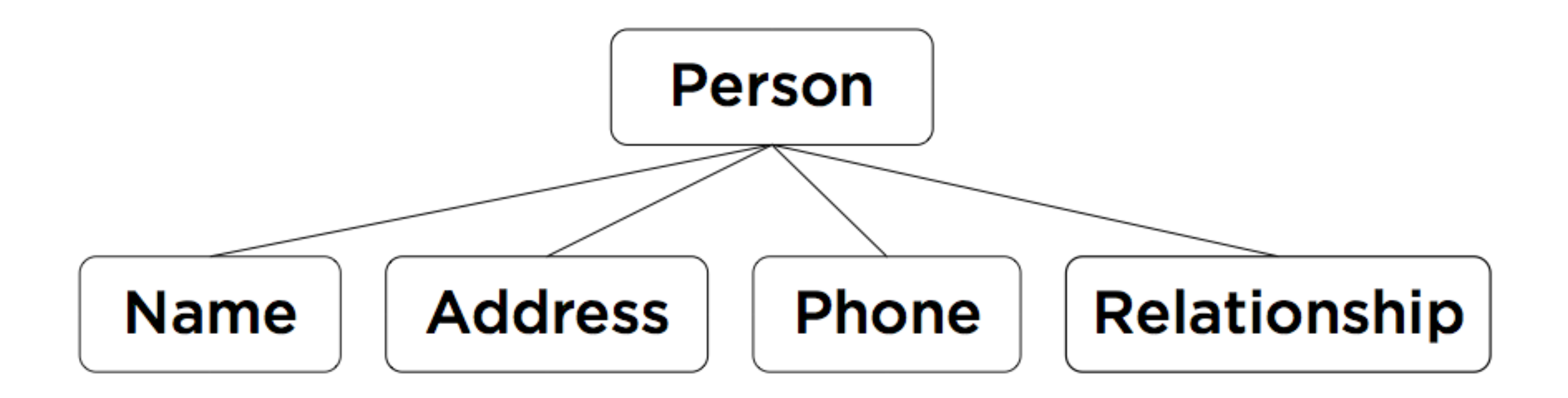

Attributes can have sub-attributes and so on.

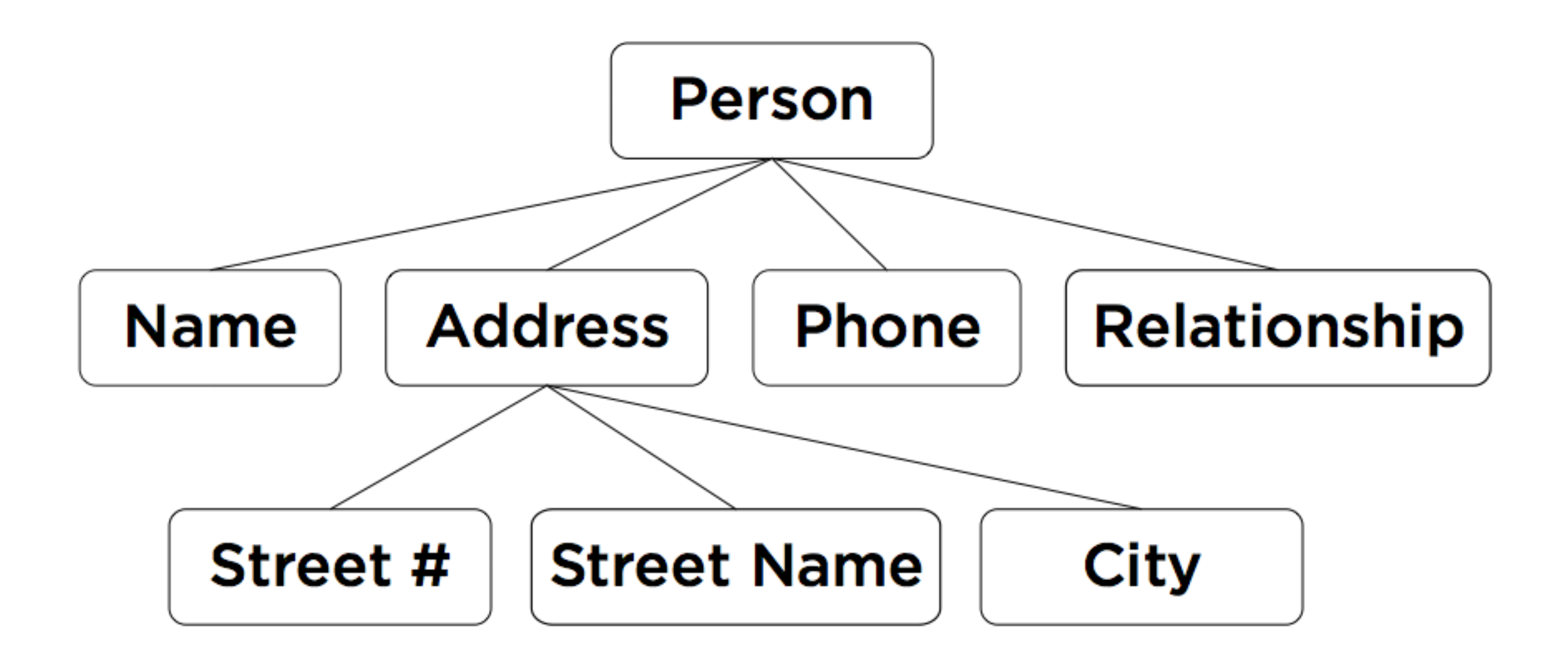

Sometimes, a node holds something more like a **sequence** of children.

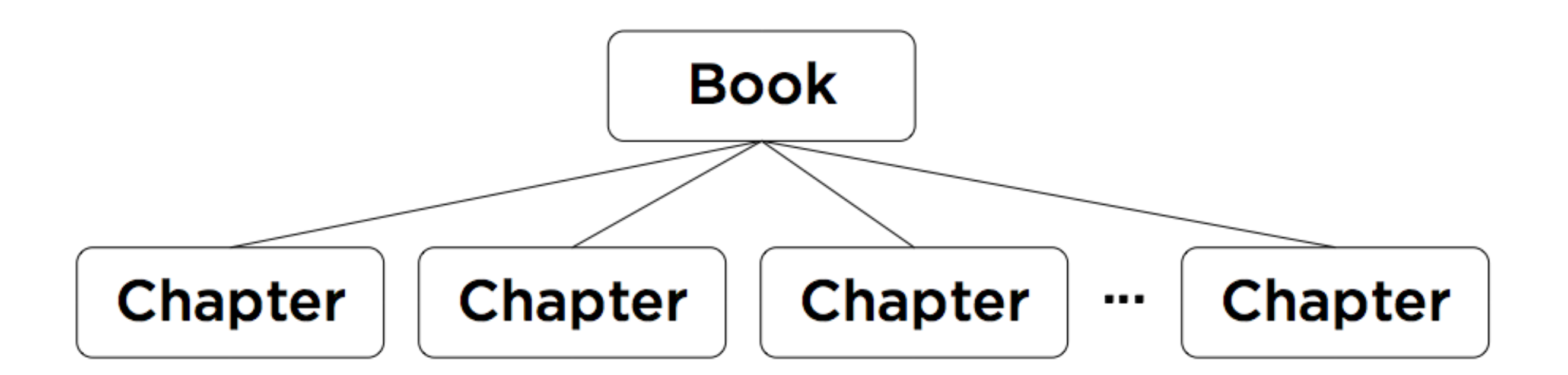

Sometimes, a node holds something more like a **sequence** of children.

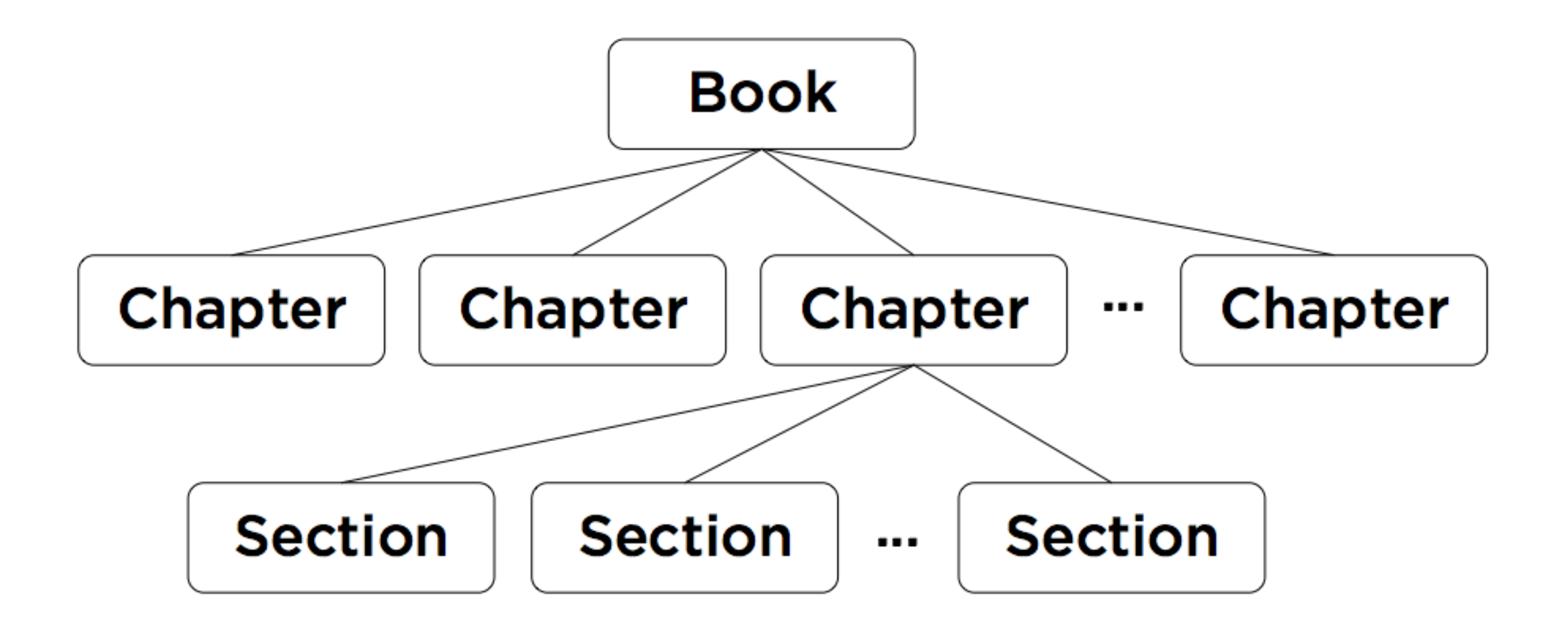

There are two standard ways that tree-structured data is passed around online:

- **XML**: eXtended Markup Language
- **JSON**: JavaScript Object Notation

Both are "simple" text-based formats for more or less arbitrary data.

Both are accommodated for in the p5 library. We'll use JSON because it's nicer to read.

### **JSON objects**

A **JSON Object** is a comma-separated list of key:value pairs, enclosed in curly braces. It behaves like a dictionary! It maps string keys to arbitrary values.

```
{ 
  "Student ID": 123,
  "Clicker": "78%",
  "Assignments": "90%",
  "Midterm": "91%",
  "Final": "93%"
```
}

### **JSON objects**

The values in a JSON object can be pretty much anything. ints, floats, strings, arrays, arrays of arrays, even other JSON objects!

```
"firstName": "John",
"lastName": "Smith",
"age": 35,
"address": {
  "streetAddress": "51 Strange Street",
  "city": "Kitchener",
  "province": "ON",
  "postalCode": "N3K 1E7"
},
"phoneNumbers": [
  \{"type": "home",
    "number": "519 555-1234"
  },
  {
    "type": "mobile",
    "number": "226 555-4567"
  }
],
"children": ["Eunice", "Murgatroyd"],
"spouse": null
```
{

}

```
obj
```

```
{
  "firstName": "John",
  "lastName": "Smith",
  "age": 35,
  "address": {
    "streetAddress": "51 Strange Street",
    "city": "Kitchener",
    "province": "ON",
    "postalCode": "N3K 1E7"
  },
  "phoneNumbers": [
    {
      "type": "home",
      "number": "519 555-1234"
    },
    {
      "type": "mobile",
      "number": "226 555-4567"
    }
  ],
  "children": ["Eunice", "Murgatroyd"],
  "spouse": null
}
                   14
```
### **Getting JSON Objects**

let obj = **loadJSON**( "JohnSmith.json" ); Read the contents of the file into a JSONObject.

```
{
 "firstName": ["John"]
  "lastName": "Smith",
  "age": 35,
  "address": {
    "streetAddress": "51 Strange Street",
    "city": "Kitchener",
    "province": "ON",
    "postalCode": "N3K 1E7"
  },
  "phoneNumbers": [
    {
      "type": "home",
      "number": "519 555-1234"
    },
    {
      "type": "mobile",
      "number": "226 555-4567"
    }
  ],
  "children": ["Eunice", "Murgatroyd"],
  "spouse": null
}
                           obj.firstName;
```

```
{
  "firstName": "John",
  "lastName": "Smith",
  "age": 35
  "address": {
    "streetAddress": "51 Strange 
Street",
    "city": "Kitchener",
    "province": "ON",
    "postalCode": "N3K 1E7"
  },
  "phoneNumbers": [
    {<br>1
      "type": "home",
      "number": "519 555-1234"
    },
    {
      "type": "mobile",
      "number": "226 555-4567"
    }
  ],
  "children": ["Eunice", "Murgatroyd"],
  "spouse": null
}<br>}
                                 obj.age;
                    17
```

```
{
                    "firstName": "John",
                    "lastName": "Smith",
                    "age": 35,
                    "address": {
                      "streetAddress": "51 Strange Street",
                      "city": "Kitchener",
                      "province": "ON",
                      "postalCode": "N3K 1E7"
                    },
                     "phoneNumbers": [
                      {
                        "type": "home",
                        "number": "519 555-1234"
                      },
                      {
                        "type": "mobile",
                        "number": "226 555-4567"
                      }
                    ],
                     "children": ["Eunice", "Murgatroyd"],
                    "spouse": null
                  }<br>}
obj.phoneNumbers;
```
18

```
\{"firstName": "John",
                   "lastName": "Smith",
                   "age": 35,
                   "address": {
                     "streetAddress": "51 Strange Street",
                     "city": "Kitchener",
                     "province": "ON",
                     "postalCode": "N3K 1E7"
                   },
                    phoneNumbers": [
                      {
                       "type": "home",
                        "number": "519 555-1234"
                     },
                      {
                       "type": "mobile",
                        "number": "226 555-4567"
                      }
                   ],
                    "children": ["Eunice", "Murgatroyd"],
                   "spouse": null
                 }
obj.phoneNumbers;
I'm an array!
                                     19
```

```
{
 "firstName": "John",
 "lastName": "Smith",
 "age": 35,
  "address": {
   "streetAddress": "51 Strange Street",
    "city": "Kitchener",
    "province": "ON",
    "postalCode": "N3K 1E7"
 },
  "phoneNumbers": [
    {
      "type": "home",
      "number": "519 555-1234"
    },
    \{"type": "mobile",
      "number": "226 555-4567"
    }
  ],
  "children": ["Eunice", "Murgatroyd"],
 "spouse": null
}
                               obj.phoneNumbers[1];
```

```
{
  "firstName": "John",
  "lastName": "Smith",
  "age": 35,
  "address": {
   "streetAddress": "51 Strange Street",
    "city": "Kitchener",
    "province": "ON",
    "postalCode": "N3K 1E7"
  },
  "phoneNumbers": [
    {
      "type": "home",
      "number": "519 555-1234"
    },
    \{"type": "mobile",
      "number": "226 555-4567"
    }
  ],
  "children": ["Eunice", "Murgatroyd"],
  "spouse": null
}
                               obj.phoneNumbers[1];
                                       I'm an object!
```
21

```
{
 "firstName": "John",
 "lastName": "Smith",
 "age": 35,
  "address": {
   "streetAddress": "51 Strange Street",
   "city": "Kitchener",
   "province": "ON",
   "postalCode": "N3K 1E7"
 },
  "phoneNumbers": [
    {
      "type": "home",
      "number": "519 555-1234"
    },
    {
      "type": "mobile",
      "number": "226 555-4567
    }
  ],
  "children": ["Eunice", "Murgatroyd"],
  "spouse": null
}
                            obj.phoneNumbers[1].number;
```
#### 1 of 6

```
let obj = \{\};function preload() {
  obj = loadJSON("JohnSmith.json");
}
```
<https://openprocessing.org/sketch/1130707>

#### 2 of 6

```
function setup() {
```

```
noCanvas();
```

```
createElement("H1", "Practice with a JSON Object"); 
createP();
```

```
let fName = obj.firstName;
createP(fName);
```

```
let lName = obj.lastName;
createP(lName);
```

```
let fullName = fName + '' '' + lName;
createP(fullName);
```
#### 3 of 6

let age = obj.age;

createP(age);

#### 4 of 6

```
// "address" is an object within the object "obj".
// An object within an object.
```

```
let addr = obj.address;createP(addr);
print(addr);
```

```
let addrStreet = obj.address.streetAddress;
createP(addrStreet);
```

```
let addrCity = obj.address.city;
createP(addrCity);
```

```
let addrProvince = obj.address.province;
createP(addrProvince);
```

```
let addrPostal = obj.address.postalCode;
createP(addrPostal);
```
#### 5 of 6

// "phoneNumbers" is an array of objects within the object "obj". // Each of the "PhoneNumbers" has a "type" and a "number".

```
let pNumbers = obj.phoneNumbers;
createP(pNumbers);
```

```
let phone1Type = obj.phoneNumbers[0].type;createP(phone1Type);
let phone1Number = obj.phoneNumbers[0] .number;createP(phone1Number);
```

```
let phone2Type = obj.phoneNumbers[1].type;
createP(phone2Type);
let phone2Number = obj.phoneNumbers[1] .number;createP(phone2Number);
```

```
for (i = 0; i < pNumbers.length; i++) {
  createP(pNumbers[i].type);
  createP(pNumbers[i].number);
}
```
#### 6 of 6

```
// "kids" is an array of strings within the object "obj".
let kids = obj.children;
for (i = 0; i < kids.length; i++) {
  createP(kids[i]);
}
let partner = obj.spouse;
createP(partner);
```

```
createP("The End")
```
}

## References

- Daniel Shiffman videos:
	- 10.2: What is JSON? Part I p5. js Tutorial
		- [https://www.youtube.com/watch?v=\\_NFkzw6oFtQ](https://www.youtube.com/watch?v=_NFkzw6oFtQ)
	- 10.3: What is JSON? Part II p5.js Tutorial
		- <https://www.youtube.com/watch?v=118sDpLOClw>
- Excellent introduction to JSON objects
- Remember: He uses "var" rather than "let".